## **ՈւՍԽ: ԲՆԱԿԱՆ ԹՎԻ ԹՎԱՆՇԱՆՆԵՐ-44**

Ստանալ ամբողջ թիվ, որը ստացվում է տրված n բնական թիվը շրջելով և 4-ին բազմապատիկ բոլոր թվանշանները հեռացնելով:

## **Մուտքային տվյալներ.**

Մուտքում տրված է բնական թիվ, որը չի գերազանցում 10<sup>18</sup>-ը։

## **Ելքային տվյալներ.**

Ելքում պետք է արտածել խնդրի պատասխանը:

## **Օրինակ.**

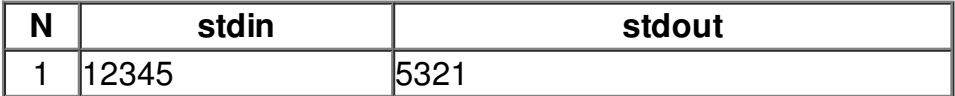